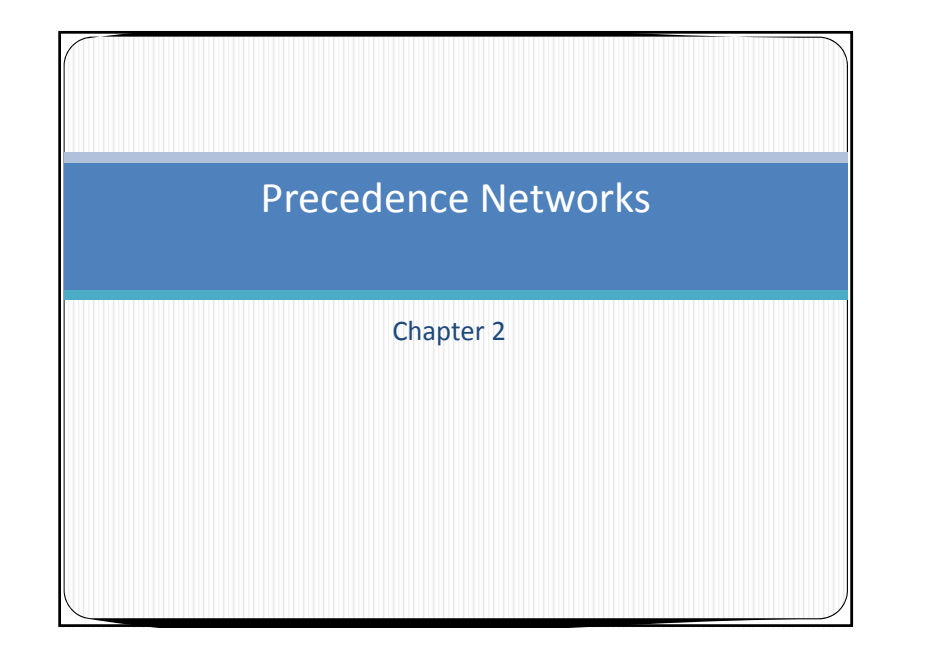

#### Precedence networks

- Precedence networks are node networks that allow for the use of four types of relationships
- $\bullet$  FS, SS, FF, SF
- Example: A simple project of laying 1,000 m (linear meter) of <sup>a</sup> utility pipe having only five consecutive activities .
	- $\bullet$  dig a trench
	- provide a 15 cm -thick gravel sub-base (bedding)
	- $\bullet$  lay the pipe
	- $\bullet$  Backfill and
	- $\bullet$  compact

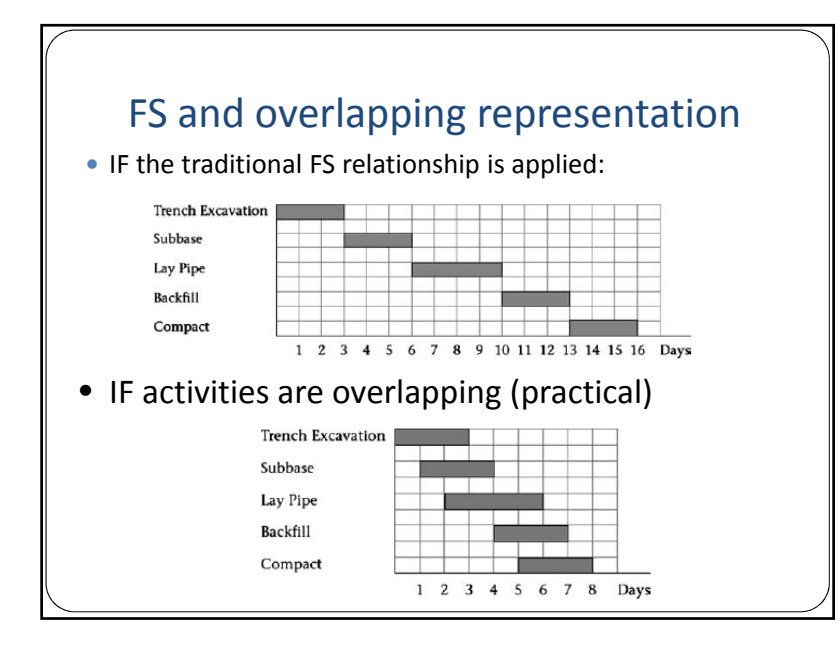

# The stair‐type relationship  $\bullet$  each activity is divided into two or more parts

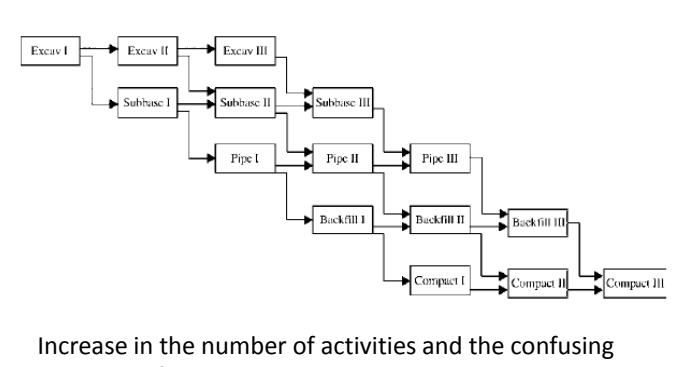

similarity of their titles

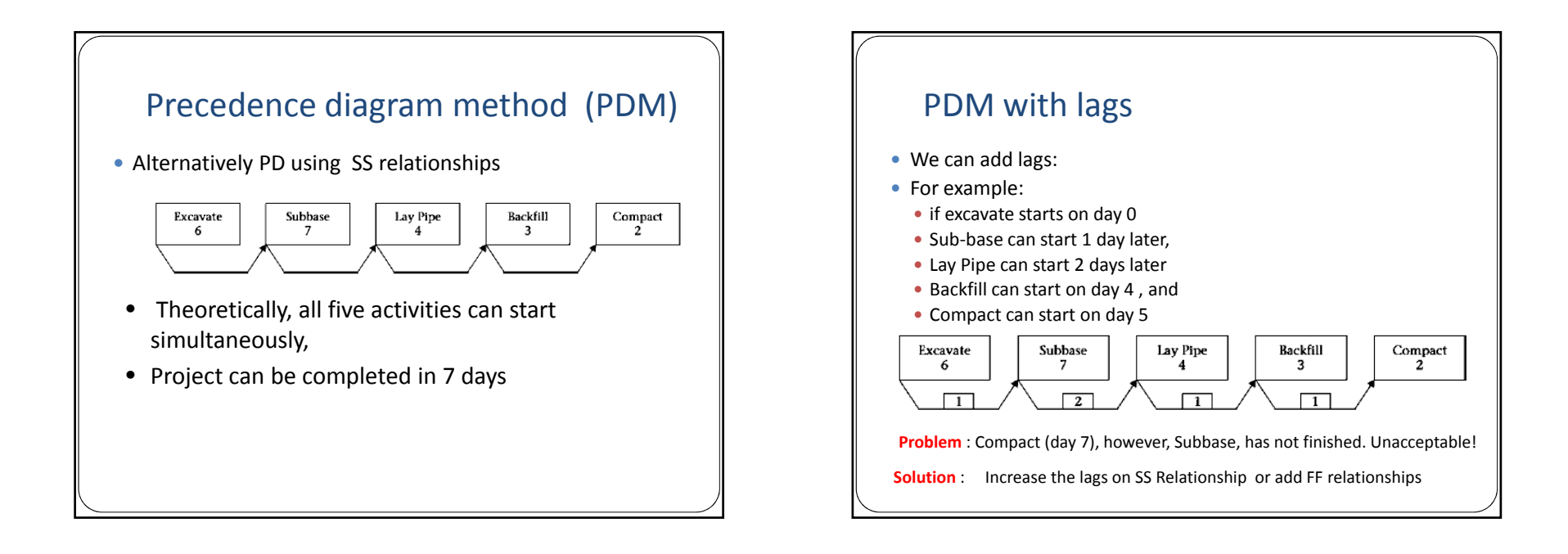

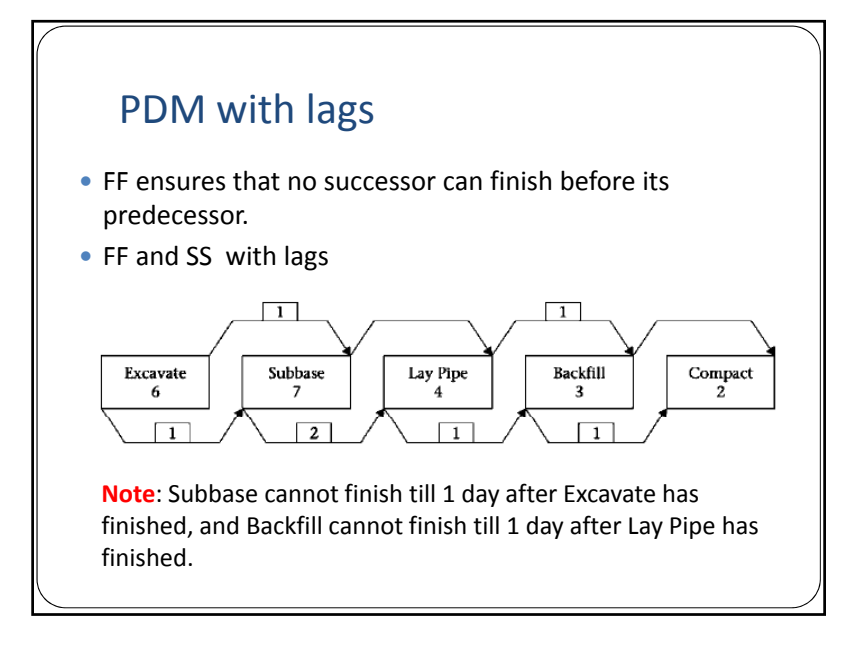

# CPM calculations for PD

- The CPM calculations for precedence diagrams differ from those for standard arrow or node diagrams.
- Assumption about activities makes a substantial difference in the calculation method
	- $\bullet$  continuous or
	- interruptible
- Assume Interruptible Activities (it can be paused and then resumed)

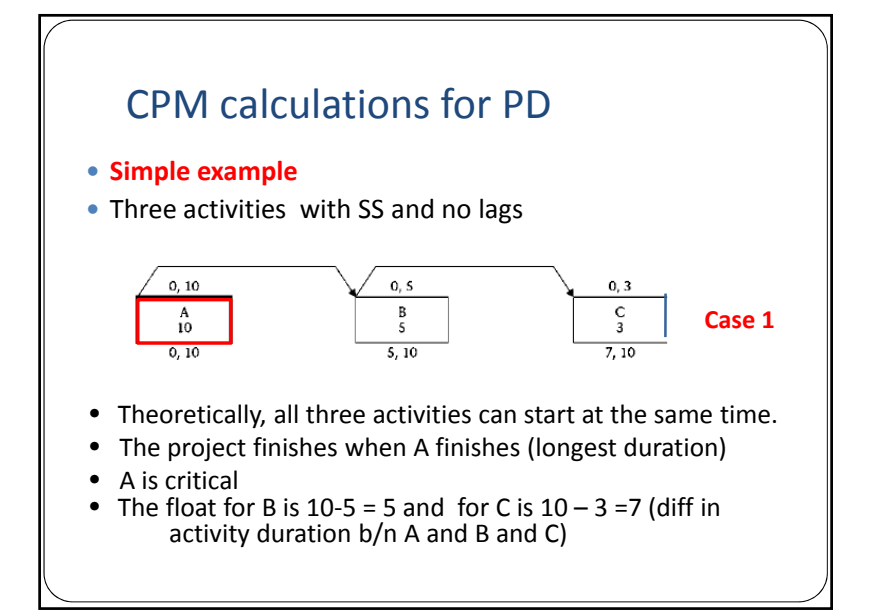

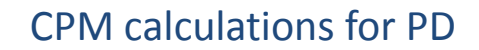

- Add lags (SS with lags)
- $\bullet$  Only B is critical. Activity C may finish early, on day 10, which is 1 day before activity B (may or may not be <sup>a</sup> **problem**)

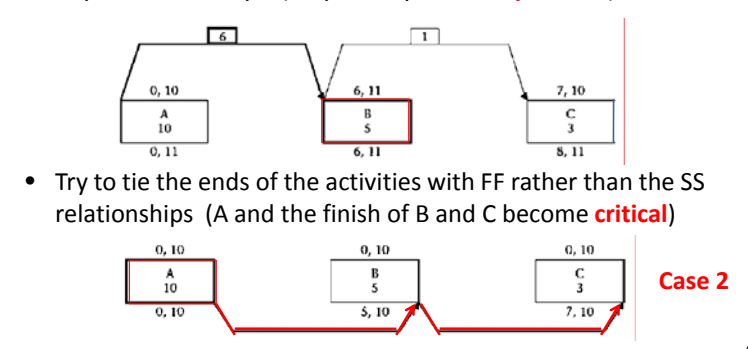

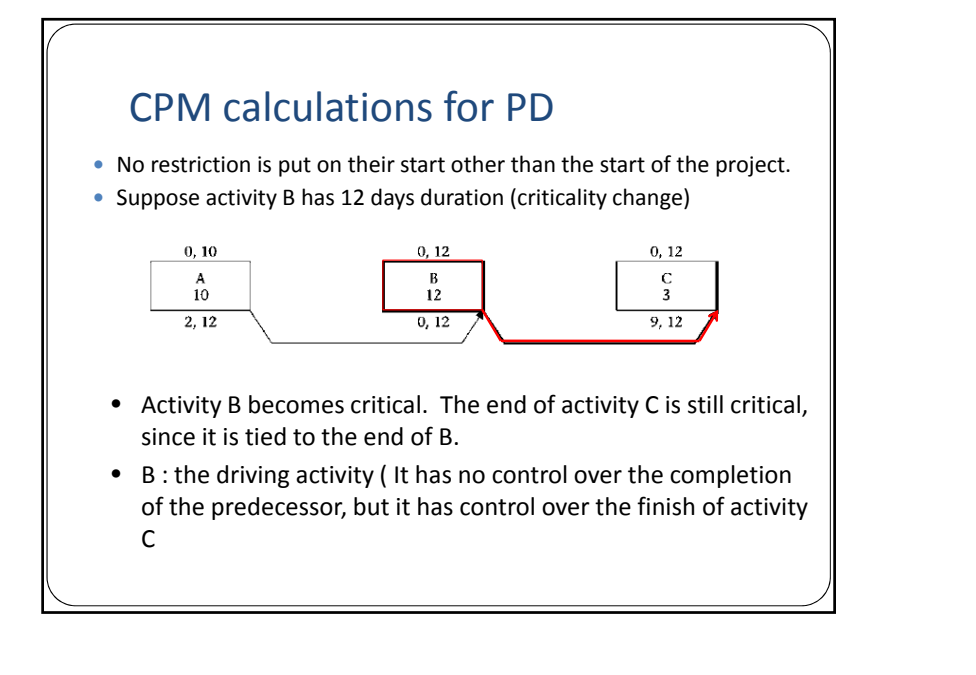

# CPM calculations for PD

 $\bullet$  If we tie both the start and the end of the activities

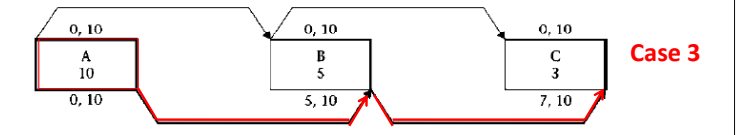

• Two activities tied with two relationships, in most cases, one of these two relationships governs (i.e. becomes driving**) FF**

Comparing cases 1 &3 : activities B and C not allowed to finish before day 10, the finish date for activity A. Calculated dates differ

Comparing cases 2 &3 no differences as far as dates are concerned. However, <sup>a</sup> logic difference exists. The **FF** relationship controls.

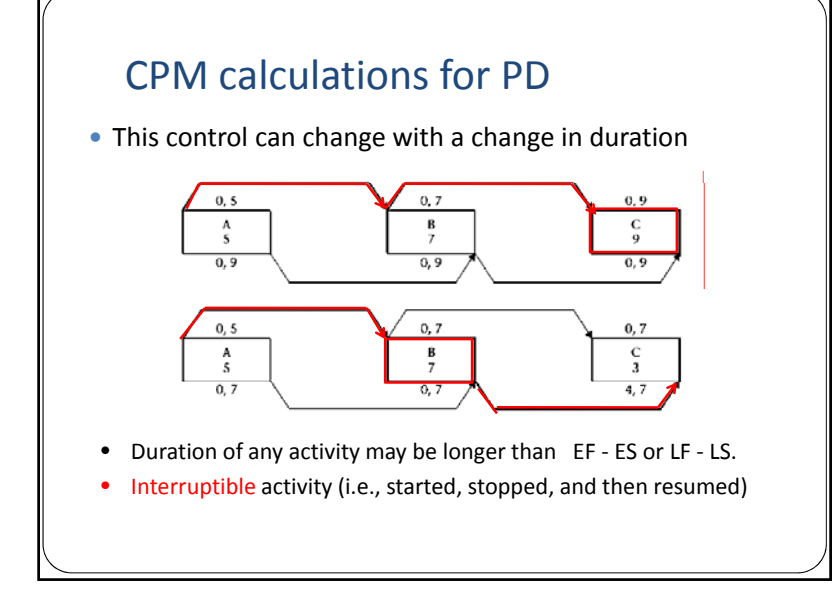

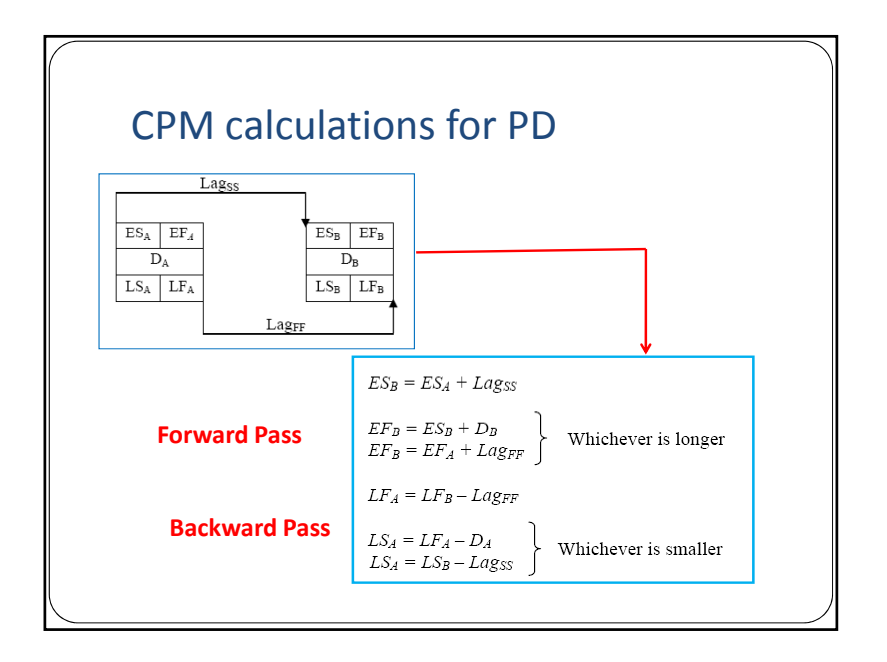

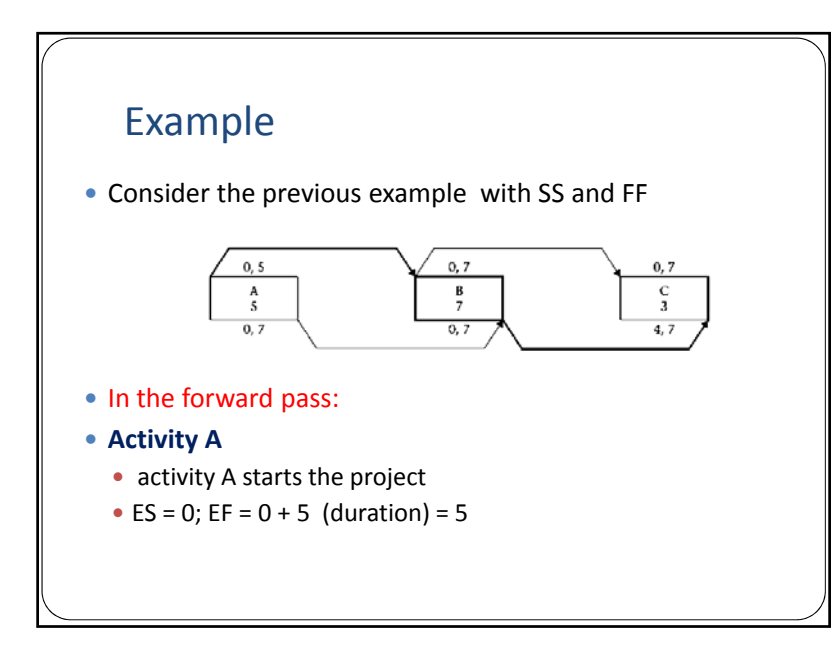

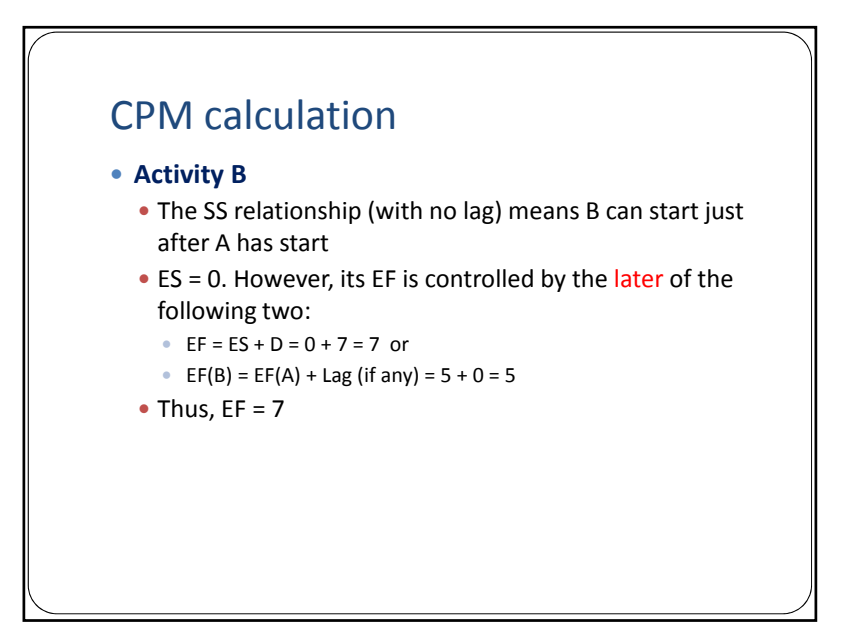

#### CPM calculation

#### y **Activity C**

- $\bullet$  Its start is controlled by the start of activity B, so its ES = 0.
- ES = 0. However, its EF is controlled by the later of the following:
- y EF <sup>=</sup> ES <sup>+</sup> D <sup>=</sup> 0 <sup>+</sup> 3 <sup>=</sup> 3 or

• EF (C) = EF (B) + Lag (if any) = 
$$
7 + 0 = 7
$$

• Thus,  $EF = 7$ 

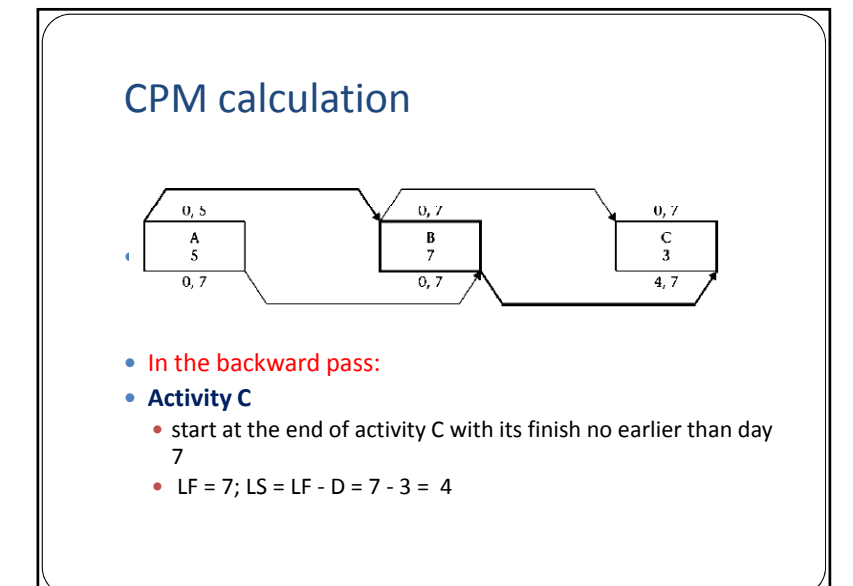

#### CPM calculation

- y **Activity B**
	- $\bullet$  Activity B must finish no later than the LF of C
	- LF (B) = LF (C) Lag = 7 0 = 7
	- Its LS is controlled by the earlier of the following:
	- y LS <sup>=</sup> LF ‐ D <sup>=</sup> 7 ‐ 7 <sup>=</sup> 0 or
	- LS (B) = LS(C) lag (if any) =  $4 0 = 4$
	- $\bullet$  Thus, LS = 0

# CPM calculation

#### y **Activity A**

- Activity A must finish no later than the LF of B
- y LF (A) <sup>=</sup> LF (B) ‐ Lag <sup>=</sup> 7 ‐ 0 <sup>=</sup> 7
- Its LS is controlled by the earlier of the following:
	- y LS <sup>=</sup> LF ‐ D <sup>=</sup> 7 ‐ 5= 2 or
	- LS (A) = LS(B) lag (if any) =  $0 0 = 0$
- $\bullet$  Thus, LS = 0

# CPM calculation

- Note the durations may not be equal to
	- EF ES (example Activity C)
- LF LS (example Activity A)
- $\bullet$  Total float is always calculated by using this simple equation:
- y TF <sup>=</sup> LF ‐ D ‐ ES
- $\bullet$  Free float (FF) is calculated the same way

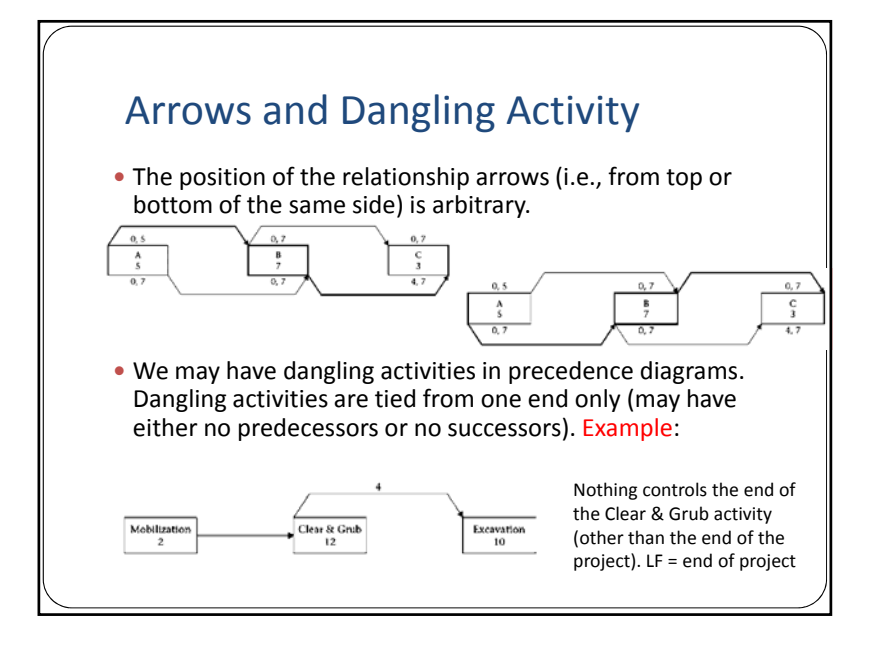

# Example

• Perform the CPM calculations for the network shown in Figure

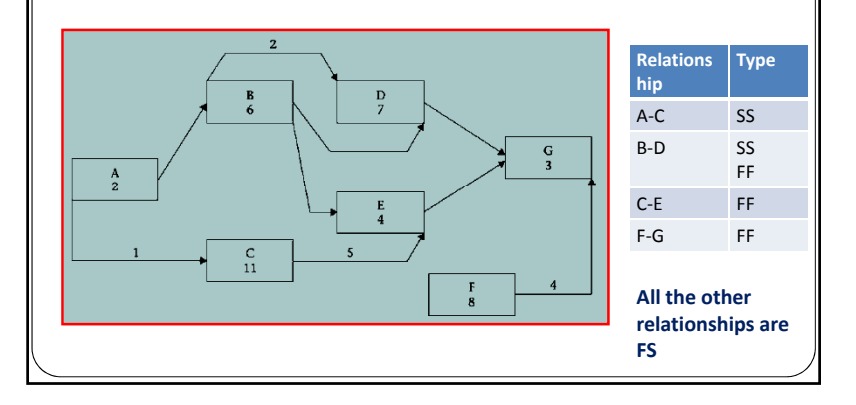

#### Solutiony **Forward Pass** 1. Start the project at activity A ES <sup>=</sup> 0, EF <sup>=</sup> 0 <sup>+</sup> 2 <sup>=</sup> 2 2. Activity B can start as soon as activity A is finished ES <sup>=</sup> 2, EF <sup>=</sup> 2 <sup>+</sup> 6 <sup>=</sup> 8 3. Activity C can start 1 day after A has started ES <sup>=</sup> 1, EF <sup>=</sup> 1 <sup>+</sup> 11 <sup>=</sup> 12 4. Activity D can start 2 days after activity B has started ES =2 <sup>+</sup> 2 <sup>=</sup> 4 Use the later of EF <sup>=</sup> 4 <sup>+</sup> 7 <sup>=</sup> 11 and the EF (for B) <sup>=</sup> 8 Thus,  $EF = 11$

# **Solution**

- 5. Activity E can start as soon as B is finished.
- ES = 8, Use the later of EF =  $8 + 4 = 12$  and EF (for C) + 5day  $lag = 12 + 5 = 17$ . Thus,  $EF = 17$
- 6. Activity F has no restriction for its start (dangling activity).

#### ES <sup>=</sup> 0, EF <sup>=</sup> 0 <sup>+</sup> 8 <sup>=</sup> 8

- 7. Activity G can start after both D and E are finished. ES (for G) = 17 (the later of 11 and 17). Use the later of  $EF =$ 17 <sup>+</sup> 3 <sup>=</sup> 20 and EF (for F) <sup>+</sup> 4‐day lag <sup>=</sup> 8 <sup>+</sup> 4 <sup>=</sup> 12. We choose EF <sup>=</sup> 20.
- 8. The calculated early finish date for the project is day 20 (project duration is 20 days).

# Solution

#### y **Backward Pass**

- 1. Start at activity G
- LF <sup>=</sup> 20, LS <sup>=</sup> 20 ‐ 3 <sup>=</sup> 17 2. Activity F must finish 4 days prior to the finish of activity G
	- LF <sup>=</sup> 20 4 <sup>=</sup> 16; LS <sup>=</sup> 16 ‐ 8 <sup>=</sup> 8
- 3. Activity E must finish before G can start.
	- LF <sup>=</sup> 17, LS <sup>=</sup> 17 ‐ 4 <sup>=</sup> 13
- 4. Activity D must finish before G can start. LF <sup>=</sup> 17, LS <sup>=</sup> 17 ‐ 7 <sup>=</sup> 10
- 5. Activity C must finish 5 days before the finish of E.

#### LF <sup>=</sup> 17 ‐ 5 <sup>=</sup> 12, LS <sup>=</sup> 12 ‐ 11 <sup>=</sup> 1

## Solution

```
6. Activity B must finish before D has finished, on day 17,
and before E has started, on day 13
    LF = 13 (the earlier). Use the earlier of
    LS = LF –D = 13 ‐ 6 = 7 and
    2 days before the LS for D (i.e., 8)
   Thus, LS = 77. Activity A must finish before B can start.
    LF = 7. Use the earlier of
    LS = 7 ‐ 2 = 5 and LS (for C) ‐ 1‐day lag = 1 ‐ 1 = 0.
   Thus, LS = 0
```
### Solution

• The critical path is the start of A, all of C, the end of E, and all of G

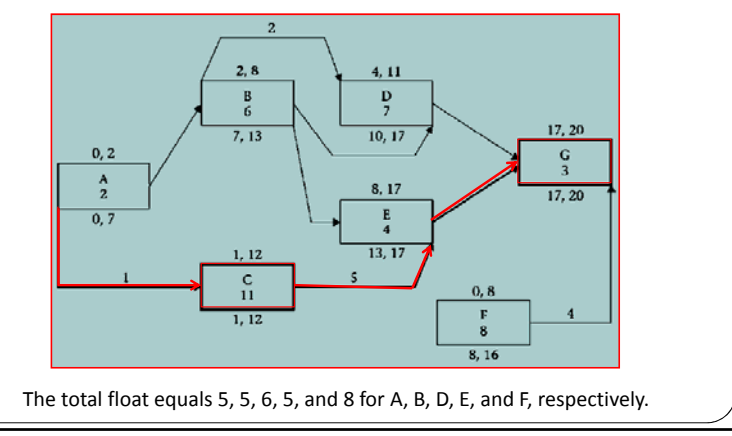

## Restricted Floats

● Duration of an activity not equal to EF - ES or LF – LS (activity A and C)

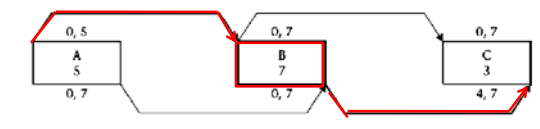

- Activity A must start on day 0; otherwise, the start of activity B, which is critical, will be delayed. (its start can not be delayed)
- $\bullet$  The only restriction on the finish of activity A is that it should not delay the LF of activity B, which is day 7.

## Restricted Floats

- $\bullet$  This leaves activity A with 7 days, but it has only 5 days' duration.
- Therefore, activity A has 2 days of **start- restricted float**
- The crew for activity A has only two options:
	- 1. Start the activity on day 0, work nonstop, and finish early on day 5.
	- 2. Start the activity on day 0, finish a certain portion, take <sup>a</sup> break, and finish the activity by day 7.
	- Can not start on day 2 and finish on day 7

### Restricted float

- Activity C has 4 days of float in its start. However, no matter when it starts, it must finish on day 7; not before, not after.
- y Activity C has 4 days of **finish‐restricted float**.
- The work crew has the following two options:
	- 1. Start the activity on day 0, finish a certain portion, take <sup>a</sup> break (or breaks) of 1 to 4 days, and return and finish the activity by day 7.
	- $\bullet$  2. Delay the start of the activity till day 4, work nonstop, and finish on day 7.
	- Not possible to start early and finish early on day 3

# Restricted Floats

• Another example:

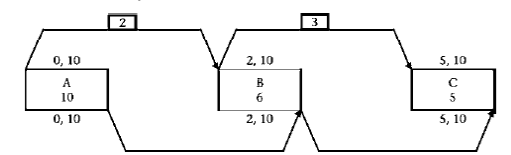

- Activity B must start on day 2 and must finish on day 10.
- It has only 6 days' duration but must fill an 8-day time interval.
- We call the difference (8-6=2) start-finish-restricted float or **double‐restricted float**.

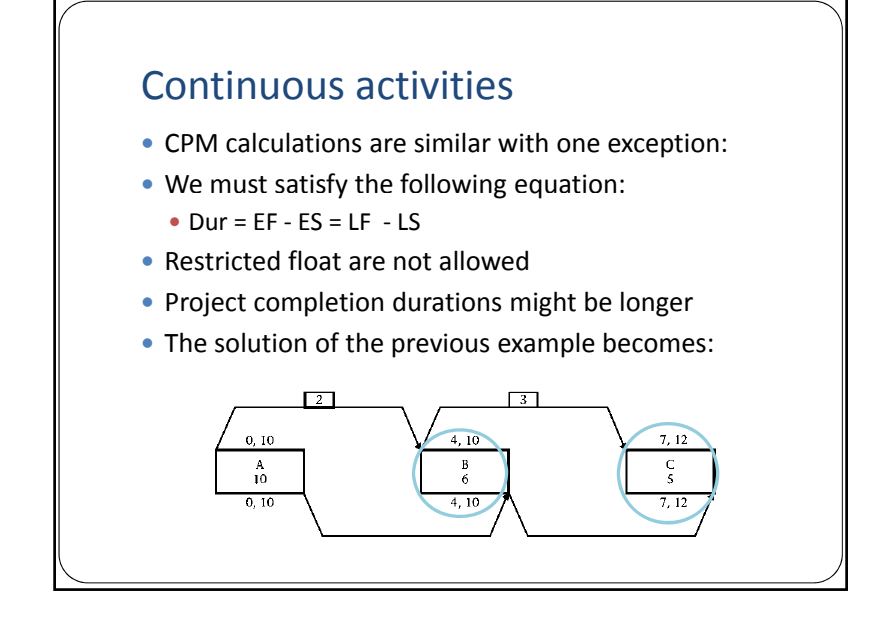